# **QUICKSTART**

## **Integrating Cisco Unified Communications Applications v8.0 (CS-CAPPS)**

**Modality: Virtual Classroom Duration: 3 Days SATV Value: CLC: 28 Units NATU: SUBSCRIPTION: No**

## **About this course:**

The course Integrating Cisco Unified Communication Application v8.0 (CAPPS) is designed to provide key knowledge about other integration options like: Cisco Unity Express, Cisco Unity Connection and Cisco Unified Presence. Additionally, in this course you will learn about various mechanisms of troubleshooting, Cisco Unified Presence features, options of integrating Cisco Unified Presence and Cisco Unified Personal Communicator with Cisco Unified Communication Manager. Students who are planning to take Cisco 300-085 CAPPS exams can get preparation help through this course.

Furthermore, Integrating Cisco Unified Communication Application v8.0 (CAPPS) course is part of CS-CCNP-Collaboration Cisco Certified Network Professional (CCNP) Collaboration Boot Camp (CS-CCNP-Collaboration).

This course is ideal for anyone who wants to give boost to their career as Cisco Certified Network Engineer. The Cisco Certified Network Engineer is earning up to \$77,484 average salary per year.

## **Course Objectives:**

- Cisco Connection
- Implementation of Cisco Connection in a Cisco Unified Communication Manager Deployment
- Learn method to implement Cisco Unity Express in a Cisco Unified Communications Manager Express deployment
- Cisco VCS and Cisco TMS

#### **Audience:**

Engineers and administrators of Network

Candidates of CCNP Collaboration

## **QUICKSTART**

## **Prerequisites:**

- Should have prior knowledge of suggested Cisco CCNA® recommendations
- Cisco IOS gateways knowledge
- Converged Voice and Data network and working knowledge of both.

### **Course Outline:**

#### **Module 1: Cisco Unity Connection**

- Lesson 1: Designing and Deploying Cisco Unity Connection
- Lesson 2: Integrating Cisco Unity Connection with Cisco Unified Communications Manager
- Lesson 3: Configuring Cisco Unity Connection Users, Templates, and Class of Service
- Lesson 4: Configuring the Cisco Unity Connection System
- Lesson 5: Implementing Cisco Unity Connection Dial Plan and Call Management
- Lesson 6: Configuring Unified Messaging
- Lesson 7: Troubleshooting Cisco Unity Connection
- Lesson 8: Deploying Voice Mail Redundancy in Branch Offices

#### **Module 2: Cisco Unity Express**

- Lesson 1: Designing and Deploying Cisco Unity Express
- Lesson 2: Integrating Cisco Unity Express with Cisco Unified Communications Manager **Express**
- Lesson 3: Configuring Cisco Unity Express User Accounts and Features
- Lesson 4: Configuring Call Routing with Cisco Unity Express Auto-Attendant
- Lesson 5: Troubleshooting Cisco Unity Express

#### **Module 3: Cisco Unified IM and Presence Implementation**

- Lesson 1: Designing and Deploying Cisco Unified IM and Presence
- Lesson 2: Describing Cisco Unified Communications IM and Presence Components and Communication Flows
- Lesson 3: Integrating Cisco Unified Communications IM and Presence
- Lesson 4: Configuring Cisco Unified Communications IM and Presence Features and Implementing Cisco Jabber
- Lesson 5: Configuring Cisco Jabber Mobile and Integrating Directory Servers
- Lesson 6: Verifying and Troubleshooting Tools for Cisco Unified IM and Presence **Components**

#### **Module 4: Video Provisioning and Integration in a Unified Communications Deployment**

- Lesson 1: Deploying Cisco Collaboration Systems Applications with Cisco Prime **Collaboration**
- Lesson 2: Describing Video Infrastructure
- Lesson 3: Describing Cisco TMS

**Labs:**

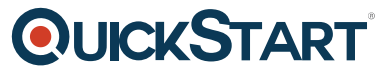

- Hardware Lab 1: Integrating Cisco Unity Connection with Cisco Uni[fied Communications](https://www.quickstart.com/) **Manager**
- Hardware Lab 2: Configuring Cisco Unity Connection Users
- Hardware Lab 3: Configuring Cisco Unity Connection System Settings
- Hardware Lab 4: Implementing Cisco Unity Connection Call Management
- Hardware Lab 5: Configuring Cisco Unified Messaging
- Hardware Lab 6: Troubleshooting Cisco Unity Connection
- Hardware Lab 7: Integrating Cisco Unity Express with Cisco Unified Communications Manager Express
- Hardware Lab 8: Configuring Cisco Unity Express System Settings and Users
- Hardware Lab 9: Implementing Call Routing with Cisco Unity Express Auto-Attendant
- Hardware Lab 10: Troubleshooting Cisco Unity Express
- Hardware Lab 11: Integrate Cisco Unified Communications IM and Presence with Cisco Unified Communications Manager
- Hardware Lab 12: Configure Cisco Unified Communications IM and Presence Features and Implement Cisco Jabber
- Hardware Lab 13: Configure Cisco Jabber Mobile and Integrate Directory Servers
- Hardware Lab 14: Troubleshoot Cisco Unified Communications IM and Presence
- Hardware Lab 15: Provisioning with Cisco Prime Collaboration
- Hardware Lab 16: Deploying Cisco TMS and Video Applications